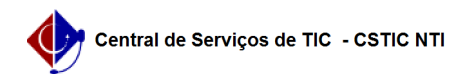

## [como fazer] Como cadastrar requisição de meio ambiente? 26/07/2024 21:24:53

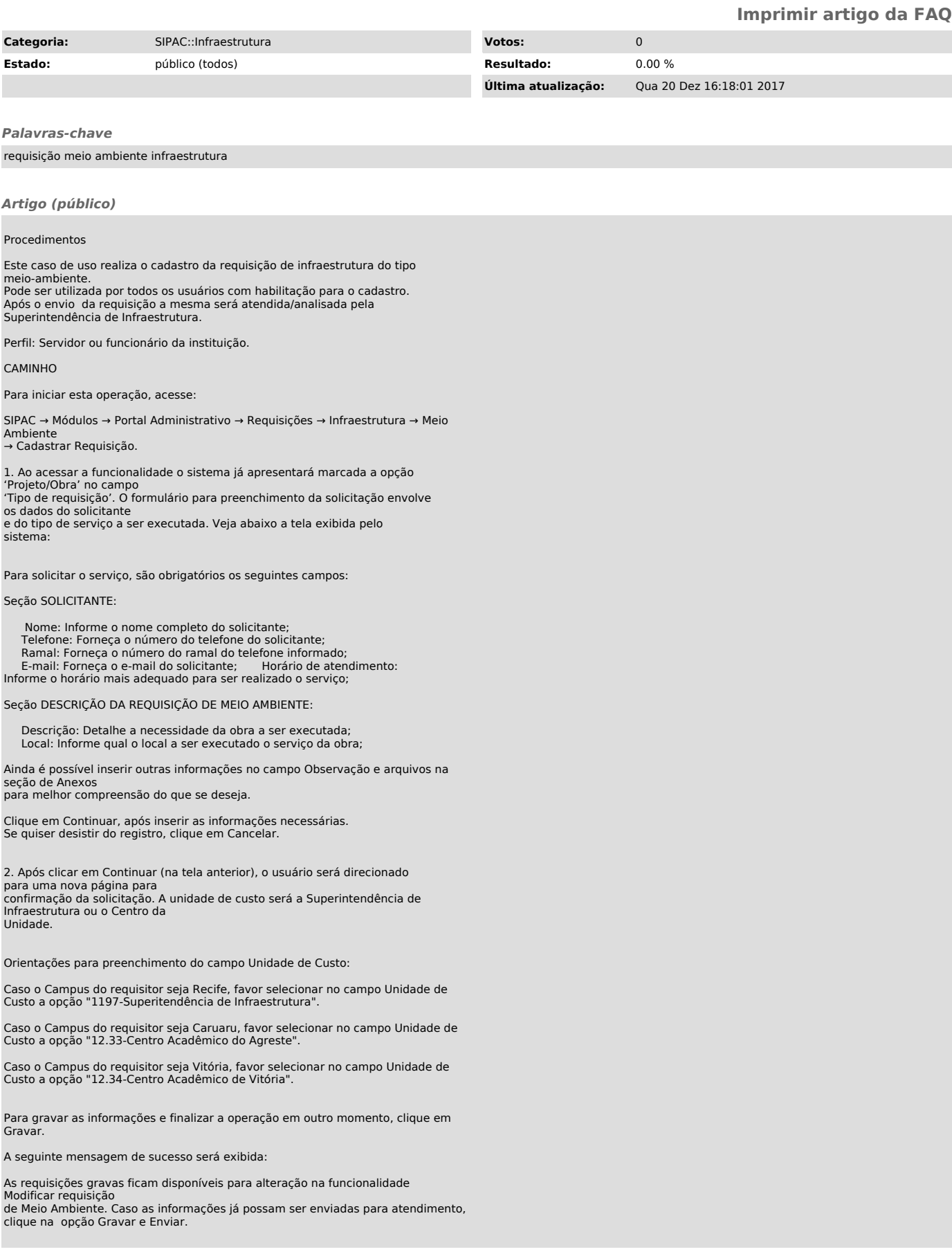

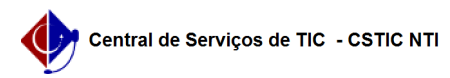

3. A seguinte tela de sucesso será exibida e a operação finalizada.